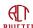

## **Smart Tracker Datasheet**

V1.7

Release: 2024/08/10

#### **STATEMENT**

This agreement is the exclusive intellectual property rights of RUICTEC Information Technology Co., LTD., and shall not be used in hardware products by other individuals or companies without authorization. Users should refer to the latest documents or consult the company's technical personnel when referring to the protocol for software products implementation. The agreement will be changed without prior notice. RUICTEC reserves the right of final interpretation of this agreement.

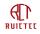

# Catalog

| Smart Tracker Datasheet                | 1  |
|----------------------------------------|----|
| 1 General Introduction                 | 4  |
| 2 Product Specifications               | 5  |
| 3 Application Information              | 6  |
| 3.1 Function                           | 6  |
| 3.2 Operation                          | 6  |
| 3.2.1 Power On/Off                     | 6  |
| 3.2.2 Reboot                           | 7  |
| 3.2.3 SOS                              | 7  |
| 3.2.4 Status Check                     | 7  |
| 3.2.5 Charging                         | 7  |
| 3.3 Uplink Messages                    | 8  |
| 3.3.1 Heartbeat                        | 8  |
| 3.3.2 GNSS coordinate                  | 16 |
| 3.3.3 BLE Coordinates                  | 16 |
| 3.3.4 Alarm                            |    |
| 3.3.5 Acknowledge                      | 20 |
| 3.3.6 Locator beacon UUID              | 20 |
| 3.3.7 Asset beacon UUID                | 21 |
| 3.3.8 Pass-through asset beacon filter | 21 |
| 3.3.9 History Beacon Config List       | 22 |
| 3.3.10 History Beacon Info List        | 23 |
| 3.3.11 History GNSS Info List          | 24 |
| 3.3.12 Pass-through Message            | 25 |
| 3.4 Downlink Messages                  | 25 |
| 3.4.1 Parameter Setting                | 26 |
| 3.4.2 BLE SCAN Start Time              | 31 |
| 3.4.3 Command                          | 31 |
| 3.4.4 Acknowledge                      | 32 |
| 3.4.5 Locator beacon UUID              | 33 |
| 3.4.6 Asset beacon UUID                | 33 |
| 3.4.7 Pass-through asset beacon filter | 34 |
| 3.4.8 History BLE Config               | 35 |
| 4. BLE Configuration                   | 35 |
| 4.1 Android System                     | 36 |
| 4.1.1 Install tool                     | 36 |
| 4.1.2 Connect Device                   | 36 |
| 4.1.3 Parameters Configure             | 37 |
| 4.2 Apple System                       | 39 |
| 4.2.1 Connect Device                   | 39 |
| 4.2.2 Parameters Configure             | 40 |
| 5. OTA                                 | 41 |
|                                        |    |

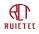

| 5.1 Android System      |    |
|-------------------------|----|
| 5.1.1 Install tool      | 41 |
| 5.1.2 Upload firmware   | 41 |
| 5.1.3 Connect Device    | 41 |
| 5.1.4 Upgrade           |    |
| 5.2 Apple System        | 43 |
| 5.2.1 Upload Firmware   |    |
| 5.2.2 Connect Device    | 44 |
| 5.2.3 Upgrade           | 46 |
| 5.3 Batch upgrade       | 46 |
| 6. Mechanical structure | 47 |
| 6.1 Badge               | 47 |
| 6.2 Gateway             | 49 |
| 6.3 T-Box               |    |
| 7. Abbreviation         | 51 |

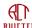

## 1 General Introduction

Tracker is an intelligent hardware based on LoRaWAN transmission. It has built-in motion, Bluetooth, GNSS, RFID and other sensors, combined with the external Bluetooth beacon, which can be used not only as a tracking device for indoor and outdoor personnel positioning, but also as a Bluetooth gateway for asset location management. It can provide users with location services with accuracy from 1 meter to 4 meters. Compared with other schemes, the scheme combining tracker and beacon has the advantages of low cost, convenient deployment, long standby time and so on, and is suitable for the scene with high positioning accuracy.

The tracker described in this document can be a badge worn by people, or a gateway scanning BLE beacon, or a T-Box used for vehicle tracking. Badge and T-Box have nearly the same function except some peripherals. BLE gateway is a device with a specific function, detecting BLE beacons. The badge and T-Box can also work as a BLE gateway by special parameters setting.

| Tracker   | G-Sensor | BLE | GNSS     | LED | Button | Buzzer | Vibrator | Solar panel |
|-----------|----------|-----|----------|-----|--------|--------|----------|-------------|
| Badge     | Yes      | Yes | Optional | Yes | Yes    | Yes    | Yes      | No          |
| T-Box     | Yes      | Yes | Yes      | No  | No     | Yes    | Yes      | Yes         |
| Gateway_S | No       | Yes | No       | No  | No     | Yes    | No       | Yes         |
| Gateway   | No       | Yes | No       | No  | No     | Yes    | No       | No          |

#### **Function Highlights:**

- LoRaWAN 1.0.3 compliant
- Maximum 6-month standby time
- Build-in G-sensor for motion detection
- Online upgrade by BLE, batch upgrading
- Online configure by BLE or Lora
- High capacity battery

| Tracker       | Battery Capacity | Battery Type       | Rechargeable |
|---------------|------------------|--------------------|--------------|
| Badge         | 800mAh           | lithium polymer    | Yes          |
| T-Box         | 4000mAh          | lithium polymer    | Yes          |
| BLE Gateway_S | 4000mAh          | lithium polymer    | Yes          |
| BLE Gateway   | 19000mAh         | lithionyl chloride | No           |

• Multi battery optimization setting

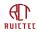

# **2 Product Specifications**

**Table 1: Product Specifications** 

| Positioning Mode            | BLE/GNSS                                        |
|-----------------------------|-------------------------------------------------|
| Protocol                    | LoRaWAN                                         |
| Frequency                   | CN470/US915/AU915/AS923/EU868/IN865/KR920/RU864 |
| Sensitivity                 | -130dBm@SF9, -123dBm@SF8, -115dBm@SF7           |
| Operating Current           | 20uA@sleep mode                                 |
| Operating Current           | Max 102mA@20dBm                                 |
| Standby Time                | 6 months                                        |
| Operating Temperature       | -20~+60°C                                       |
| <b>Charging Temperature</b> | -10~+40°C                                       |
| Storage Temperature         | -40~+85°C                                       |
| Communication Distance      | >1.5km in urban area                            |

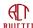

# **3 Application Information**

#### 3.1 Function

The tracker works in OTAA mode and Class A mode by default, but it can also be set as ABP mode by BLE configure. In both modes, DevEUI, AppEUI and AppKey, or DevAddr, NwkSkey and AppSkey, frequency can be changed.

The tracker supports both BLE and GNSS location. To support BLE location, the BLE beacons need to be deployed around the tracker, the tracker gets its position by detecting the BLE signal.

If no beacon signal is scanned, the tracker will turn on GNSS module to get satellite signal, vice versa, if beacon signal is scanned, GNSS main power will be turned off with backup power on.

The badge can work as an Quuppa AOA tag, if it detects an AOA locator exists by BLE broadcast, it will send AOA packet every 500ms to the locator. The broadcast UUID of the locator must be A3FDED9A-87E2-4C2E-9E2F-5B7A2AC2AF05, else the AOA function will not be enabled. If the tracker is out of the range of AOA, it will stop AOA function.

There's an RFID card(13.56MHZ, ISO14443A) attached inside the badge, which can be used as access control, attendance or any other related functions.

The tracker can also works as a beacon, if it detects special beacon, it will scan BLE interleaved with broadcast. This feature is designed for a special case when the tracker is in an environment with poor Lora signal, such as shield room, the beacon mode can be turned on and the signal can be sent out with the help of Bluetooth gateway, which must be deployed in a place with good signal, such as the gate of the building.

The badge can be used to detect the safe distance of the bearer. When the distance exceeds a certain distance, an alarm is triggered and the contact information is reported.

According to LoRaWAN specification, in Class A mode downlink response time is decided by uplink duty cycle. To avoid relying the position message for downlink configure, tracker uses heartbeat message to control the downlink response time. The default heartbeat period is 5 minutes. Heartbeat message also contains status information of the tracker. It can be used by customer server to monitor the tracker.

## 3.2 Operation

### 3.2.1 Power On/Off

The badge can be turned on by pressing the power button. To power on the badge, need to press the button till the green LED on and red LED blinks and buzzer beep. The badge can't be turned off by pressing the button for security reason.

For gateway and T-Box, there's no button outside the housing, it's necessary to unplug the housing and connect the power cable if there's no USB interface. But If the gateway and T-Box have USB interface, when power cable is plugged, it will start up.

Since firmware 1.B, for both badge and T-Box/Gateway, plug in the USB cable can start up the device.

www.rctiot.com 6 support@ruichuangte.com

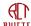

#### 3.2.2 Reboot

For badge, under startup state, long press the button above three seconds, the LED light will blink three times, and the buzzer will beep, then the device restart.

For gateway and T-Box, there're four methods to restart:

- 1. Unplug the power cable and plug again to reboot.
- 2. Plug the power cable by USB interface.
- 3. Send reboot command from customer server remotely.
- 4. Turn on a beacon with specific UUID which is assigned by RUICTEC and configured in the device before delivery. Users can also modify it through Bluetooth.

#### 3.2.3 SOS

Press the button three times in three seconds can trigger a SOS alarm. If the alarm is generated successfully, the buzzer beep for one time and the red LED blinks. The server needs to send an acknowledgement message after receiving the alarm, then the red LED turn off and green LED blinks, it tells the caller that the alarm has been received. After that, the platform administrator needs to dismiss SOS by downlink command, otherwise, the green LED keeps flashing. The caller can also restart the device to deactivate the alarm.

#### 3.2.4 Status Check

Short press the button to check whether the badge is working, if the green LED blinks, it indicates the tracker is working and the left power of battery is above 70%. If both green LED and red LED blink, the power is above 40%. If only red LED blinks, the power is below 40%, need to be charged ASAP.

## 3.2.5 Charging

When the power is low, it should be charged in time. The charging interface is Micro USB with 5V input. When the power is not fully charged, the red LED flashes, and the green LED keeps on when the power is fully charged.

Note: Please charge with our special charging cable.

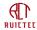

## 3.3 Uplink Messages

| Message Type               | CAS ACK Need | LNS ACK Need | Port  | Badge | Gateway   | T-Box  |
|----------------------------|--------------|--------------|-------|-------|-----------|--------|
| Heartbeat                  | No           | Yes          | 10    | Yes   | Yes       | Yes    |
| GNSS coordinate            | No           | Yes          | 11    | Yes   | No        | Yes    |
| BLE coordinate             | No           | Configurable | 12    | Yes   | Yes       | Yes    |
| Alarm                      | Only SOS     | Only SOS not | 13    | Yes   | Only      | No SOS |
|                            |              | needed       |       |       | power off |        |
| Acknowledge                | No           | Yes          | 14    | Yes   | Yes       | Yes    |
| Locator Beacon UUID        | No           | Yes          | 15    | Yes   | No        | Yes    |
| Asset Beacon UUID          | No           | Yes          | 16    | Yes   | Yes       | Yes    |
| Pass-through Beacon Filter | No           | Yes          | 17    | Yes   | Yes       | Yes    |
| History Beacon Config List | No           | Yes          | 18    | Yes   | Yes       | Yes    |
| History Beacon Info List   | No           | Yes          | 19    | Yes   | Yes       | Yes    |
| History GNSS Info List     | No           | Yes          | 20    | Yes   | No        | Yes    |
| Pass-through Message       | No           | No           | 21-25 | Yes   | Yes       | Yes    |

LNS ACK Need means LoRaWAN Network Server need to confirm the uplink message, else the device will retry for one time.

CAS ACK Need means Customer Application Server need to confirm the uplink message, else the device will retry till confirmed.

Port is the frame port of LoRa message, used for message recognization before the payload is parsed.

#### 3.3.1 Heartbeat

Heartbeat is a message periodically sent to report device parameters and operating status regardless of device movement status. When the device is stationary, the application server can send downlink parameters or commands when receiving heartbeat messages.

| Bytes | 1   | 1    | 1   | 1      | 1   | 1   | 1   | 1      | 1    | 1      | 2     | 4    | 1     | 2    | 1    |  |
|-------|-----|------|-----|--------|-----|-----|-----|--------|------|--------|-------|------|-------|------|------|--|
| Item  | VER | RSSI | SNR | STATUS | VOL | сом | BLE | OPTION | WARN | PERIOD | SLEEP | TIME | THRES | STEP | TEMP |  |

ACK from LNS needed, else will resend for one time.

#### VER:

| Bit | Name  | Value | Description                           |
|-----|-------|-------|---------------------------------------|
| 7~6 | HW    | 0~3   | Hardware type.                        |
|     |       |       | 0: Badge                              |
|     |       |       | 1: BLE Gateway                        |
|     |       |       | 2: T-Box                              |
|     |       |       | 3: Reserved                           |
| 5~4 | Major | 0~3   | Major version of software, 0 for test |
| 3~0 | Minor | 0~15  | Minor version of software             |

#### **RSSI:**

| Bit | Name | Value | Description |  |
|-----|------|-------|-------------|--|
|-----|------|-------|-------------|--|

www.rctiot.com 8 support@ruichuangte.com

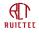

| 7~0 | RSSI | -128~127 | The downlink Received Signal Strength Indication, sent by the LoRa     |
|-----|------|----------|------------------------------------------------------------------------|
|     |      |          | gateway, detected and calculated by the device.                        |
|     |      |          | Unit: dBm                                                              |
|     |      |          | The real value is (RSSI - 20).                                         |
|     |      |          | For example, if the reported RSSI is -110, the final value should be - |
|     |      |          | 130dBm.                                                                |

#### SNR:

| Bit | Name | Value    | Description                      |
|-----|------|----------|----------------------------------|
| 7~0 | SNR  | -128~127 | The downlink Signal Noise Ratio. |

#### STATUS:

| Bit | Name      | Value                    | Description                                            |
|-----|-----------|--------------------------|--------------------------------------------------------|
| 7~5 | GNSS      | 0x0: off                 | Status of GNSS module.                                 |
|     |           | 0x1: Positioning         | 0: GNSS function is disabled because of continuous     |
|     |           | 0x2: Positioning success | positioning failure or located in BLE environment.     |
|     |           | 0x3: no signal           | 1: GNSS module is searching the signal.                |
|     |           | 0x4: Indoor              | 2: GNSS module succeed to acquire the coordinates.     |
|     |           | 0x5: Stationary          | 3: Fail to acquire the coordinates.                    |
|     |           |                          | 4: GNSS is off because detect the device is indoor.    |
|     |           |                          | 5: GNSS is off because detect the device is stationary |
|     |           |                          | for at least two minutes.                              |
|     |           |                          | The GNSS module will try to acquire the coordinates in |
|     |           |                          | 60 seconds, if fail it will stop searching.            |
|     |           |                          | Only apply for badge and T-Box.                        |
| 4~3 | BATTERY   | 0x0: power cable         | Status of battery charging.                            |
|     |           | disconnected             | Only apply for badge.                                  |
|     |           | 0x1: power cable         |                                                        |
|     |           | connected, charging      |                                                        |
|     |           | 0x2: power cable         |                                                        |
|     |           | connected, charge        |                                                        |
|     |           | completed                |                                                        |
| 2   | VIBSTATE  | 0: Stationary            | Motion status.                                         |
|     |           | 1: Nonstationary         | Indicates whether the device moved during the          |
|     |           |                          | heartbeat period.                                      |
|     |           |                          | Only apply for badge and T-Box.                        |
| 1   | Work Mode | 0: Tracker               | 0 indicates the device works as a tracker.             |
|     |           | 1: Gateway               | 1 indicates the device works as a BLE gateway.         |
|     |           |                          | Only apply for badge.                                  |
| 0   | RFU       | 0                        | Reserved for future use.                               |

#### Voltage:

| Bit | Name | Value | Description                           |
|-----|------|-------|---------------------------------------|
| 7~0 | VOL  | 0~255 | Real battery voltage = VOL/100 + 2(V) |

<u>www.rctiot.com</u> 9 support@ruichuangte.com

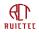

Only apply for badge and T-Box.

#### **Communication parameters:**

| Bit | Name   | Value    | Description                                          |
|-----|--------|----------|------------------------------------------------------|
| 7~6 | TXPOW  | 0x0~0x3  | Configured transmit power.                           |
|     |        |          | For EU868 and AS923:                                 |
|     |        |          | 0x0: 16dBm                                           |
|     |        |          | 0x1: 14dBm                                           |
|     |        |          | 0x2: 12dBm                                           |
|     |        |          | 0x3: 10dBm                                           |
|     |        |          | For US915 and AU915:                                 |
|     |        |          | 0x0: 20dBm                                           |
|     |        |          | 0x1: 18dBm                                           |
|     |        |          | 0x2: 16dBm                                           |
|     |        |          | 0x3: 14dBm                                           |
|     |        |          | For CN470:                                           |
|     |        |          | 0x0: 17dBm                                           |
|     |        |          | 0x1: 15dBm                                           |
|     |        |          | 0x2: 13dBm                                           |
|     |        |          | 0x3: 11dBm                                           |
|     |        |          | Default value is 0.                                  |
| 5~3 | DR     | 0x0~0x3  | Supported Data Rate.                                 |
|     |        |          | US915:                                               |
|     |        |          | 0x0: DR3                                             |
|     |        |          | 0x1: DR2                                             |
|     |        |          | 0x2: DR1                                             |
|     |        |          | AS923, AU915, EU868, CN470,IN865,KR920,RU864:        |
|     |        |          | 0x0: DR5                                             |
|     |        |          | 0x1: DR4                                             |
|     |        |          | 0x2: DR3                                             |
|     |        |          | Default value is DR3 for US915, DR5 for others.      |
|     |        |          | Badge and T-Box are mobile device, so ADR feature is |
|     |        |          | disabled, the customer need to configure proper DR   |
|     |        |          | according to the maximum distance between device     |
|     |        |          | and gateway.                                         |
| 2~0 | SCHEME | 0x0~0x07 | Working scheme                                       |
|     |        |          | 0x0: US915                                           |
|     |        |          | 0x1: EU868                                           |
|     |        |          | 0x2: AU915                                           |
|     |        |          | 0x3: CN470                                           |
|     |        |          | 0x4: AS923                                           |
|     |        |          | 0x5: KR920                                           |
|     |        |          | 0x6: IN865                                           |
|     |        |          | 0x7: RU864                                           |

BLE:

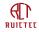

| Bit | Name     | Value           | Description                                                             |
|-----|----------|-----------------|-------------------------------------------------------------------------|
| 7   | AUREPORT | 0: Disable      | Indicates whether the tracker start BLE scan and report                 |
|     |          | 1: Enable       | coordinates even it's stationary, it is mainly used during test.        |
|     |          |                 | The default value is 0, in this case the tracker only turns on          |
|     |          |                 | Bluetooth scanning and GNSS when it detects movement.                   |
|     |          |                 | It can be enabled to make a badge works as a BLE gateway.               |
|     |          |                 | If the device is BLE gateway, this field will be ignored.               |
| 6~3 | BLE      | 0: BLE disabled | BLE scan cycle.                                                         |
|     |          | 1: 5sec         | The default value is 10 seconds.                                        |
|     |          | 2: 10sec        | The badge and T-Box only trigger BLE scan if it's moving in case        |
|     |          | 3: 20sec        | AUREPORT is disabled.                                                   |
|     |          | 4: 30sec        | The BLE gateway always starts Bluetooth scanning every cycle.           |
|     |          | 5: 1min         |                                                                         |
|     |          | 6: 2min         | For BLE gateway or badge works as a BLE gateway without                 |
|     |          | 7: 5min         | external power supply, a long BLE scan period can be set to save        |
|     |          | 8: 10min        | power.                                                                  |
|     |          | 9: 15min        |                                                                         |
|     |          | 10: 20min       |                                                                         |
|     |          | 11: 30min       |                                                                         |
|     |          | 12: 1h          |                                                                         |
|     |          | 13: 2h          |                                                                         |
|     |          | 14: 6h          |                                                                         |
|     |          | 15: 12h         |                                                                         |
| 2~0 | SCAN     | 0: 1s           | Duration of Bluetooth scanning in one cycle.                            |
|     |          | 1: 2s           | This value is determined by the Bluetooth beacon transmission           |
|     |          | 2: 3s           | cycle, if the beacon broadcast every 500ms, 1s is proper.               |
|     |          | 3: 6s           | In some cases, to save the power of beacon, may extend the              |
|     |          | 4: 9s           | interval of beacon to 1 second, then SCAN need to be changed to         |
|     |          | 5: 12s          | 2 seconds to ensure beacon can always be scanned.                       |
|     |          | 6: 15s          |                                                                         |
|     |          | 7: Always       | The default value is 1s.                                                |
|     |          |                 | This value should be set less than <b>BLE</b> value mentioned above, if |
|     |          |                 | it's larger than BLE, it will be changed to BLE-1 by the device.        |

The following figure shows the relationship between BLE and SCAN parameters if AUREPORT is enabled.

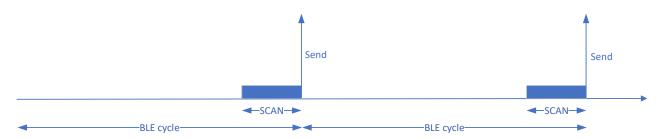

The following figure shows the relationship between BLE and SCAN parameters if AUREPORT is disabled.

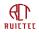

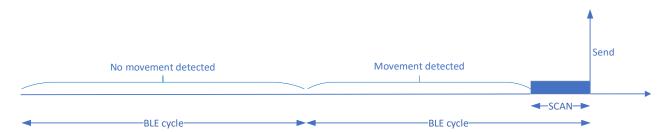

#### **BLE Options:**

| Bit | Name     | Value | Description                                                               |
|-----|----------|-------|---------------------------------------------------------------------------|
| 7~6 | SCALE    | 0~3   | This bit indicates what kinds of beacon will be scanned.                  |
|     |          |       | If the badge works as a tracker or the device is a T-Box:                 |
|     |          |       | 0: Scan only locator and alarm beacon                                     |
|     |          |       | 1: Scan locator, asset and alarm beacon                                   |
|     |          |       | 2: Scan only proximity badge                                              |
|     |          |       | 3: Scan all kinds of beacon and badge                                     |
|     |          |       | Alarm beacons are deployed in special areas to trigger device alarms.     |
|     |          |       | If the system is mainly for people tracking, SCALE can be set as 0.       |
|     |          |       | If only for keeping people's social distancing safe, 2 can be set.        |
|     |          |       | If the badge works as a BLE gateway or the hardware type is BLE           |
|     |          |       | gateway:                                                                  |
|     |          |       | 0: Scan only asset beacon                                                 |
|     |          |       | 1: Scan only proximity badge                                              |
|     |          |       | 2: Scan all kinds of beacon and badge                                     |
| 5~3 | STEPSOFF | 0~7   | When the Bluetooth scan period arrives, if the number of steps is less    |
|     |          |       | than this value, Bluetooth scan will not be started.                      |
|     |          |       | Unit: 2 steps.                                                            |
|     |          |       | If BLEOFF is 0, STEPSOFF doesn't work.                                    |
|     |          |       | For example: If STEPSOFF is 4, the threshold will be 8 steps. When BLE    |
|     |          |       | scan periods arrives, the device found the number of incremental steps    |
|     |          |       | is less than 8, BLE scan will not start.                                  |
|     |          |       | Only apply for badge.                                                     |
| 2~0 | BLEOFF   | 0~7   | If the beacons scanned are the same as last time, they are not reported,  |
|     |          |       | till BLEOFF periods later.                                                |
|     |          |       | If the movement steps is less than STEPSOFF, it will not start BLE scan,  |
|     |          |       | till BLEOFF periods later.                                                |
|     |          |       | The default value is 3.                                                   |
|     |          |       | Example 1: If BLEOFF is 3, every BLE scan cycle the device find the       |
|     |          |       | incremental steps is less than the threshold, after 3 periods, even still |
|     |          |       | less than the threshold, the device still start BLE scan and report.      |
|     |          |       | Example 2: If BLEOFF is 3, every BLE scan cycle the device find the       |
|     |          |       | incremental steps is more than the threshold, it will start BLE scan and  |
|     |          |       | report, but in the following three periods the detected BLE are always    |
|     |          |       | the same with the first ones, then the device will not report the BLE     |
|     |          |       | data, after 3 periods, even still the same with before, the device will   |

<u>www.rctiot.com</u> 12 support@ruichuangte.com

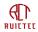

report.

The following figures show the relationship between STEPOFF and BLE scan when BLEOFF equals to 2.

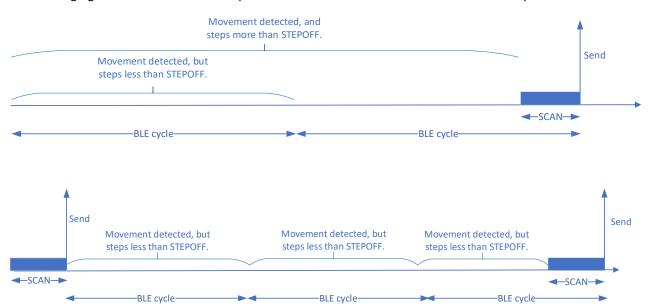

#### WARN:

This field only apply for badge.

A badge can detects and reports adjacent badges, and triggers a buzzer or vibrator alarm based on the defined contact distance.

| Bit | Name      | Value                                                           | Description                                                                                                    |
|-----|-----------|-----------------------------------------------------------------|----------------------------------------------------------------------------------------------------|
| 7~6 | RFU       |                                                                 |                                                                                                    |
| 5   | BUZZER    | 0x0: buzzer disable 0x1: buzzer enable                          | Disable or enable buzzer. Only works when proximity is enabled.                                                                                                    |
| 4   | VIBRATOR  | 0x0: vibrator disable<br>0x1: vibrator enable                   | Disable or enable vibrator. Only works when proximity is enabled.                                                                                                    |
| 3~1 | Distance  | 0: 2m<br>1: 4m<br>2: 6m<br>3: 8m<br>4: 10m<br>5: 15m<br>6: >15m | When two badges are close to this distance, the buzzer will beep or the vibrator will vibrate.                                                                                                    |
| 0   | Proximity | 0: disabled 1: enabled                                          | Whether to enable proximity detection function. If it's enabled, it will broadcast BLE signal periodically, at the same time it will also detect other badge's BLE signal.  Default value is 0.  When proximity is enabled, for real-time, BLE can be set to 5 and SCAN to 1. To improve accuracy, BLE can be set to 10 and SCAN to 2. To do both, you can set BLE to 5 and SCAN to 2, but in this case power consumption will increase. |

<u>www.rctiot.com</u> 13 support@ruichuangte.com

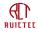

|  | In AOA environment, this function will be always |
|--|--------------------------------------------------|
|  | disabled.                                        |

#### PERIOD:

| Bit | Name | Value           | Description                                                        |
|-----|------|-----------------|--------------------------------------------------------------------|
| 7~4 | GNSS | 0: GPS disabled | GNSS startup cycle.                                                |
|     |      | 1: 5s           | The default value is 15s.                                          |
|     |      | 2: 10s          |                                                                    |
|     |      | 3: 15s          | For a badge, if GNSS is disabled, AUREPORT is set as 1, and        |
|     |      | 4: 30s          | STEPSOFF is set as 0, the badge will work as a gateway, after that |
|     |      | 5: 60s          | the parameter work mode in heartbeat message will be set as 1.     |
|     |      | 6: 150s         | The customer server can set these parameters before deploying      |
|     |      | 7: 5min         | the tracker as a gateway.                                          |
|     |      | 8: 15min        |                                                                    |
|     |      | 9: 30min        | Only apply for badge and T-Box.                                    |
|     |      | 10: 1h          |                                                                    |
|     |      | 11: 1.5h        |                                                                    |
|     |      | 12: 3h          |                                                                    |
|     |      | 13: 6h          |                                                                    |
| 3~0 | НВ   | 0: 1min         | Heartbeat transmission period.                                     |
|     |      | 1: 5min         | The default value is 10 minutes.                                   |
|     |      | 2: 10min        |                                                                    |
|     |      | 3: 20min        |                                                                    |
|     |      | 4: 30min        |                                                                    |
|     |      | 5: 1h           |                                                                    |
|     |      | 6: 2h           |                                                                    |
|     |      | 7: 6h           |                                                                    |
|     |      | 8: 12h          |                                                                    |
|     |      | 9: 24h          |                                                                    |

#### SLEEP:

In some scenarios, the device does not need to work 24 hours a day. To save power, you can set the device to sleep when it is not working. During the sleep, the device does not send data or the data sending frequency is reduced.

| Bit   | Name   | Value | Description                                                       |
|-------|--------|-------|-------------------------------------------------------------------|
| 15~13 | RFU    | 0     | Reserved for Future Use.                                          |
| 12~10 | Degree | 0~7   | Between Start and End time, the period will be Degree * BLE or    |
|       |        |       | HB, 0 means no message reported.                                  |
|       |        |       | To save power, during special time the badge can stop working or  |
|       |        |       | slow down the message frequency. It's controlled by Degree, Start |
|       |        |       | and End.                                                          |
|       |        |       | Default value is 0.                                               |
| 9~5   | Start  | 0~23  | From this hour, the device will enter sleep mode.                 |
|       |        |       | Local time.                                                       |
|       |        |       | Default value is 0.                                               |

www.rctiot.com 14 support@ruichuangte.com

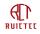

| 4~0 | End | 0~23 | From this hour, the device will wake up from sleep mode. If Start |
|-----|-----|------|-------------------------------------------------------------------|
|     |     |      | equals to End, the device will not enter sleep mode.              |
|     |     |      | local time.                                                       |
|     |     |      | Default value is 0.                                               |

#### TIME:

| Bit  | Name | Value | Description                                                         |
|------|------|-------|---------------------------------------------------------------------|
| 31~0 | Time |       | Seconds since 1970/01/01 00:00:00                                   |
|      |      |       | The device needs to know the exact time if sleep mode is enabled.   |
|      |      |       | The device cannot obtain the time based on the GNSS because the     |
|      |      |       | GNSS function may not be enabled. In this case, the device          |
|      |      |       | periodically reports the device time. If the server detects a large |
|      |      |       | time error, the server send a command to adjust the device time.    |
|      |      |       | Suggest to adjust the time when the time error exceeds 10           |
|      |      |       | seconds.                                                            |
|      |      |       | If Start equals to End, TIME will not be reported.                  |

#### THRES:

| Bit | Name     | Value       | Description                                                         |
|-----|----------|-------------|---------------------------------------------------------------------|
| 7~4 | RFU      | 0           | Reserved for future use.                                            |
| 3   | BLEACK   | 0: Disable  | Indicates whether BLE message need acknowledged by LNS.             |
|     |          | 1: Enable   | By default, Bluetooth messages do not need to be acknowledged.      |
|     |          |             | Therefore, there is a probability of lost messages. In some         |
|     |          |             | applications, Bluetooth messages may be too important to be lost,   |
|     |          |             | so you can set this parameter to obtain the server's confirmation.  |
| 2~0 | BLE Scan | 0: No limit | If the RSSI of detected beacon is less than this value, it will be  |
|     | Range    | 1:-90dbm    | ignored.                                                            |
|     |          | 2:-87dbm    | When the beacon is positioned at the edge of the building, it can   |
|     |          | 3:-84dbm    | be scanned by the tracker outside the building, and the tracker can |
|     |          | 4:-81dbm    | be mistaken for being inside. This parameter enables the device to  |
|     |          | 5:-78dbm    | ignore weak Bluetooth signals, reducing miscalculation.             |
|     |          | 6:-75dbm    |                                                                     |
|     |          | 7:-72dbm    |                                                                     |

#### STEP:

| Bit  | Name | Value    | Description                                                        |
|------|------|----------|--------------------------------------------------------------------|
| 15~0 | STEP | 0~ 65535 | The badge can count the number of movement steps taken by the      |
|      |      |          | carrier.                                                           |
|      |      |          | The tracker always report the total number of steps since startup. |
|      |      |          | The number of steps will be cleared when the device restarts, and  |
|      |      |          | the server should be able to count the steps correctly.            |
|      |      |          | Only apply for badge.                                              |

#### TEMP:

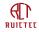

| Bit | Name | Value  | Description                                                                                                    |
|-----|------|--------|----------------------------------------------------------------------------------------------------|
| 7~0 | TEMP | 0~ 255 | Indicates the current ambient temperature. 50 needs to be subtracted from the reported value to get the actual temperature. For example, if the reported value is 40, the actual temperature is -10 degrees. |

### 3.3.2 GNSS coordinate

| Bytes | 4         | 4        | 4        | 1    |
|-------|-----------|----------|----------|------|
| Item  | LONGITUDE | LATITUDE | ALTITUDE | TIME |

#### LONGITUDE:

| Bit  | Name        | Value           | Description                                              |
|------|-------------|-----------------|----------------------------------------------------------|
| 31   | ORIENTATION | 0~1             | 0: East longitude                                        |
|      |             |                 | 1: West longitude                                        |
| 30~0 | LONGITUDE   | 0~1,800,000,000 | Longitude, formula is: (LONGITUDE / 10^7) + (LONGITUDE % |
|      |             |                 | 10^7) / (100000.0 * 60).                                 |

#### LATITUDE:

| Bit  | Name        | Value          | Description                                                 |
|------|-------------|----------------|-------------------------------------------------------------|
| 31   | ORIENTATION | 0~1            | 0: North latitude                                           |
|      |             |                | 1: South latitude                                           |
| 30~0 | LATITUDE    | 0~ 900,000,000 | Latitude, formula is: (LATITUDE / 10^7) + (LATITUDE % 10^7) |
|      |             |                | / (100000.0 * 60).                                          |

#### LATITUDE:

| Bit  | Name     | Value            | Description                           |
|------|----------|------------------|---------------------------------------|
| 31~0 | ALTITUDE | 0~ 2,147,483,647 | Altitude / 100 to get the real value. |

### TIME:

| Bit | Name | Value | Description                                                         |
|-----|------|-------|---------------------------------------------------------------------|
| 7~0 | TIME | 0~60  | The time it takes to locate a GNSS location.                        |
|     |      |       | If the badge fail to acquire coordinate in 60 seconds, it will stop |
|     |      |       | acquiring coordinate and try again in next cycle.                   |
|     |      |       | Unit: Second                                                        |

## 3.3.3 BLE Coordinates

This message is used to report the locator beacon, asset beacon, or adjacent badge detected by the device. For locator beacons, only four of the strongest signals are reported.

www.rctiot.com 16 support@ruichuangte.com

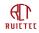

| Bytes | 1     | 1     | 1     | 2          | 2       | 1      | 1   | 2       | 1      | <br>2      |
|-------|-------|-------|-------|------------|---------|--------|-----|---------|--------|------------|
| Item  | TYPES | M1NUM | M2NUM | <br>MAJOR1 | MINOR11 | RSSI11 | BAT | MINOR12 | RSSI12 | <br>MAJOR2 |

In most beacon deployment schemes, Bluetooth beacons have the same Major, and it would be wasteful to send both Major and Minor for each beacon, so multiple beacons can send only one Major.

#### **TYPES:**

| Bit | Name          | Value | Description                                                      |
|-----|---------------|-------|------------------------------------------------------------------|
| 7~5 | RFU           | 0     | Reserved for future use.                                         |
| 4   | Close Contact | 0~1   | Indicates whether the badge is too close to others.              |
| 3~0 | TYPES         | 1~15  | The Major types of scanned beacons in this message. It indicates |
|     |               |       | how many different Majors reported in one message.               |

#### M1NUM:

| Bit | Name   | Value | Description                                                 |
|-----|--------|-------|-------------------------------------------------------------|
| 7~6 | RFU    | 0     | Reserved for future use.                                    |
| 5~0 | LENGTH | 1~63  | The number of beacons with the same Major as Major1.        |
|     |        |       | In the same way, M2NUM means the number of Major as Major2. |

#### MAJOR1:

| Bit  | Name   | Value   | Description          |
|------|--------|---------|----------------------|
| 15~0 | MAJOR1 | 0~65535 | Major of BLE beacon. |

#### MINOR11:

| Bit  | Name    | Value   | Description                                |
|------|---------|---------|--------------------------------------------|
| 15~0 | MINOR11 | 0~65535 | Minor of BLE beacon which Major is MAJOR1. |

MINOR11 and MINOR12 are the beacons which have the same MAJOR as MAJOR1.

#### RSSI11:

| Bit | Name   | Value | Description                                                          |
|-----|--------|-------|----------------------------------------------------------------------|
| 7   | BATIND | 0~1   | Indicates whether battery information is added after RSSI field.     |
|     |        |       | 0: No battery info                                                   |
|     |        |       | When BEACON is 3, BATIND has a special function. If BEACON is        |
|     |        |       | 3 and BATIND is 1, it indicates the scanned beacons are used for     |
|     |        |       | lost people and pets, this information is helpful for searching lost |
|     |        |       | people/pets purpose.                                                 |
|     |        |       | The BLE UUID for people/pets must be:                                |
|     |        |       | 806429D8CD7240DB80362A8D6917DA5E                                     |
| 6~5 | BEACON | 0~3   | 0: Beacon used for positioning.                                      |
|     |        |       | 1: Beacon used for asset management.                                 |
|     |        |       | 2: Beacon deployed in hazardous area for security.                   |
|     |        |       | 3: Badge used for proximity detection.                               |
| 4~0 | RSSI11 | 0~31  | Received Signal Strength Indication of BLE, the server utilize it to |
|     |        |       | calculate the distance.                                              |
|     |        |       | The real value is (RSSI11 + 59) * (-1) dbm.                          |

www.rctiot.com 17 support@ruichuangte.com

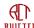

| If the RSSI calculated by the badge is smaller than -90dbm, it will |
|---------------------------------------------------------------------|
| always report 31.                                                   |
| If the RSSI calculated by the badge is larger than -59dbm, it will  |
| always report 0.                                                    |

If alarm beacon is scanned, the buzzer will beep for three times.

#### BAT:

| Bit | Name | Value | Description                                                         |
|-----|------|-------|---------------------------------------------------------------------|
| 7   | RFU  | 0     | Reserved For Future Use.                                            |
| 6~0 | BAT  | 0~100 | The remaining power, unit: Percent.                                 |
|     |      |       | If the battery detection is not supported by the beacon, it will be |
|     |      |       | set as 0. For the beacons produced by RCT, RSSI@1m field of         |
|     |      |       | iBeacon message is used for battery indication.                     |
|     |      |       | It's only supported by RCT produced beacon.                         |

Here is an example how the scanned beacons are organized in this message. Suppose there're three kinds of beacons, steps is 50.

Major: 0x0101 Minor: 0x1101 RSSI:-60dbm BAT: 90% Type: Asset

Major: 0x0101 Minor: 0x1102 RSSI:-65dbm BAT: Unknown Type: Locator

Major: 0x0101 Minor: 0x1103 RSSI:-70dbm BAT: 80% Type: Alarm
Major: 0x0201 Minor: 0x2101 RSSI:-59dbm BAT: 80% Type: Proximity
Major: 0x0201 Minor: 0x2102 RSSI:-60dbm BAT: 90% Type: Proximity
Major: 0x0101 Minor: 0x3101 RSSI:-75dbm BAT: 90% Type: Locator
Major: 0x0101 Minor: 0x3102 RSSI:-80dbm BAT: 80% Type: Asset
Major: 0x0301 Minor: 0x3101 RSSI:-65dbm BAT: Unknown Type: Asset
Major: 0x0301 Minor: 0x4102 RSSI:-60dbm BAT: 90% Type: Proximity
Major: 0x0401 Minor: 0x5101 RSSI:-60dbm BAT: 90% Type: Alarm
Major: 0x0401 Minor: 0x5102 RSSI:-65dbm BAT: 80% Type: Locator

Major: 0x0401 Minor: 0x5103 RSSI:-75dbm BAT: 90% Type: Asset

The message should be: 0x000032 04 05020203 0101 11018A15A 110206 1103CB50 3101905A 3102B550 0201 2101D050 2102D15A 0301 310126 4102D15A 0401 5101C15A 51028650 5103B05A

In one message at most 50 beacons can be reported, if the device is badge, proximity has the highest priority, then alarm, position and asset. If the device is gateway, proximity has the highest priority, then asset.

The beacons are distinguished by the following UUID.

| Туре      | UUID                             | Extendable                              |
|-----------|----------------------------------|-----------------------------------------|
| Proximity | 531811F50CAE4341BEBAF6B16B651D6C | NO                                      |
| Alarm     | 545EF5EE26B747D2AE0CAD65659E1BAC | Fixed, B5DDA367F36945FB95B4453EDAABDC90 |
| Locator   | EFE49FA5F2BF48FF89F1AFCD8A7B5E81 | YES, at most 5, configurable            |
| Asset     | DBE091B9EE34421BB3EDD274C045D9A3 | YES, at most 5, configurable            |

Among the four kinds of beacons, UUID of proximity detection badge and alarm beacon are unique and can't be changed. For locator and asset, the UUID in the table can't be changed, but more UUID of such kinds beacon can be configured to support 3<sup>rd</sup> party vendor's products.

www.rctiot.com 18 support@ruichuangte.com

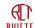

**Notes**: for alarm, locator and asset beacon, if it's the extent 3<sup>rd</sup> party beacon, the device will not try to report battery SOC info, if it supports battery SOC report, it should set the same UUID listed in the table and set SOC information in field RSSI@1m of iBeacon message.

For alarm beacon, if it's 3<sup>rd</sup> party beacon and not support SOC report, the UUID must be set as B5DDA367F36945FB95B4453EDAABDC90, else the tracker may take RSSI@1m as SOC.

For special deployment purpose, the badge can convert to be a beacon, it's triggered by iBeacon with special UUID 9015141A-32B1-4DA7-96F6-D85BA68811CB. When this kind of beacon scanned, the badge will broadcast every one second, the broadcast UUID is DBE091B9EE34421BB3EDD274C045D9A3, the same as the asset beacon. If the device type is gateway, it should ignore this special beacon.

#### 3.3.4 Alarm

| Bytes | 1     | 1     |
|-------|-------|-------|
| Item  | MSGID | ALARM |

ACK from LNS needed, else will resend for one time.

#### ALARM:

| Bit | Name  | Value             | Description                                                    |
|-----|-------|-------------------|----------------------------------------------------------------|
| 7~5 | RFU   | 0                 | Reserved for future use.                                       |
| 4   | ACK   | 0-1               | 0: ACK from the customer server not needed.                    |
|     |       |                   | 1: ACK from the customer server needed, else will resend till  |
|     |       |                   | ACK received.                                                  |
| 3~0 | ALARM | 0: SOS            | Alarm type.                                                    |
|     |       | 1: SOS dismissed  | 0: SOS is triggered by pressing the button 3 times in 3        |
|     |       | 2:Power off       | seconds.                                                       |
|     |       | 3:BLE disabled    | For SOS, ACK from customer server is needed, else will report  |
|     |       | 4:LoRa disabled   | every 10 seconds.                                              |
|     |       | 5:GPS disabled    | 1 SOS is dismissed by pressing the button for 5 seconds to     |
|     |       | 6:Enter hazardous | reset the badge.                                               |
|     |       | area              | 2 Badge is powered off. Badge can't be powered off by the      |
|     |       | 7: GPS invalid    | button. Power off is triggered by remote command or BLE        |
|     |       | 8:Free-falling    | command.                                                       |
|     |       |                   | 3 Bluetooth broadcasting disabled because special beacon       |
|     |       |                   | scanned.                                                       |
|     |       |                   | 4 Lora disabled because special beacon scanned. BLE scan       |
|     |       |                   | interval is changed to be 1min, and try to recover Lora        |
|     |       |                   | function in case no special beacon scanned in three            |
|     |       |                   | continuous periods.                                            |
|     |       |                   | 5 GPS function disabled because of continuous weak GPS         |
|     |       |                   | signal.                                                        |
|     |       |                   | 6 Beacon deployed in hazardous area is scanned. If stay in the |
|     |       |                   | area, the alarm will report every 10 seconds, buzzer beeps for |

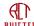

| 3 times at the beginning. 7 GPS accuracy is poor and results are ignored. 8 This alarm is triggered when a person falls from a height. |
|----------------------------------------------------------------------------------------------------|
| NOTES: 3 and 4 are not supported currently.  BLE gateway only support alarm 2.                                                         |
| T-Box support alarm 2,5,6.                                                                                                    |

#### MSGID:

| Bit | Name  | Value | Description                                              |
|-----|-------|-------|----------------------------------------------------------|
| 7~0 | MSGID | 0~255 | Tracker generated sequence number of this uplink message |
|     |       |       | that need MSGID, CS should respond ACK with this number, |
|     |       |       | and otherwise tracker will resend the message.           |

### 3.3.5 Acknowledge

| Bytes | 1     | 1      |
|-------|-------|--------|
| Item  | MSGID | RESULT |

Confirmation of a downlink message indicates that the downlink message has been received.

#### MSGID:

| Bit | Name  | Value | Description                                        |
|-----|-------|-------|----------------------------------------------------|
| 7~0 | MSGID | 0~255 | The MSGID field of corresponding downlink message. |

#### **RESULT:**

| Bit | Name   | Value | Description                                        |
|-----|--------|-------|----------------------------------------------------|
| 7~4 | RFU    | 0     | Reserved for Future Use.                           |
| 3~0 | RESULT |       | 0: Downlink message received and handle correctly. |
|     |        |       | 1: Parameter not supported to set.                 |
|     |        |       | 2: Parameter out of range.                         |

#### 3.3.6 Locator beacon UUID

Locator beacon can be scanned by both badge and T-Box. For tracker it only report at most three locator beacons of strongest signal.

By default, the tracker can parse standard beacon in iBeacon format and the UUID must be EFE49FA5F2BF48FF89F1AFCD8A7B5E81. If the customers have other kinds of standard iBeacon, but the UUID is different, the customer can configure this UUID in the tracker. The maximum supported UUID number is five, this message is used to report the configured UUID list.

This message must be requested by the server, else the tracker will not report.

Port: 15

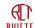

| Bytes | 1      | 1     | 16   |  |
|-------|--------|-------|------|--|
| Item  | NUMBER | INDEX | UUID |  |

#### **NUMBER field**

| Bit | Name   | Value | Description                                                                  |
|-----|--------|-------|------------------------------------------------------------------------------|
| 7~3 | RFU    | 0     | Reserved for Future Use.                                                     |
| 2~0 | NUMBER | 0~5   | The number of configured UUID. Currently the maximum supported UUID is five. |

#### INDEX field

| Bit | Name  | Value | Description                        |
|-----|-------|-------|------------------------------------|
| 7~3 | RFU   | 0     | Reserved for Future Use.           |
| 2~0 | INDEX | 0~4   | The index of the UUID in the list. |

#### **UUID** field

| Bit   | Name | Value | Description |
|-------|------|-------|-------------|
| 127~0 | UUID |       | UUID.       |

#### 3.3.7 Asset beacon UUID

This kind of beacon is used for asset management, it can be scanned by all the tracker. But for badge and T-Box, it's optional. By default, the supported UUID is DBE091B9EE34421BB3EDD274C045D9A3. This message is used to report the configured 3<sup>rd</sup> part beacons' UUID.

This message must be requested by the server, else the tracker will not report.

Port: 16

| Bytes | 1      | 1     | 16   |  |
|-------|--------|-------|------|--|
| Item  | LENGTH | INDEX | UUID |  |

Similar to locator beacon UUID list, asset beacon also supports maximum 5 UUID.

### 3.3.8 Pass-through asset beacon filter

Sometimes some beacons are used, but the format is not standard iBeacon protocol, which can not be parsed by the tracker directly, then the tracker can pass-through the data according to the configuration. The filter, start and end points of the message need to be configured in the tracker. The tracker recognize the message according to the filter in the payload, filter is bytes of fixed data which is unique compared to other beacons. This message is used to report the configuration of the tracker.

This message must be requested by the server, else the badge will not report.

Port: 17

| Bytes 1 1 1 1 1 1 FILTERLEN |  |
|-----------------------------|--|
|-----------------------------|--|

support@ruichuangte.com

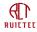

| Item LENGTH PORT START END FILTERSTART FILTERLEN FILT | TER |
|-------------------------------------------------------|-----|
|-------------------------------------------------------|-----|

#### LENGTH field

| Bit | Name   | Value | Description                                                                      |
|-----|--------|-------|----------------------------------------------------------------------------------|
| 7~3 | RFU    | 0     | Reserved for Future Use.                                                         |
| 2~0 | LENGTH | 0~5   | The number of configured filter. Currently the maximum supported filter is five. |

#### **PORT field**

| Bit | Name | Value | Description                                                                                  |
|-----|------|-------|----------------------------------------------------------------------------------------------|
| 7~0 | PORT | 21~25 | The port of the filter in the list. The data of this filter will be reported from this port. |

#### START field

| Bit | Name  | Value | Description                                                    |
|-----|-------|-------|----------------------------------------------------------------|
| 7~0 | START | 0~255 | The tracker will receive a completed message of the beacon,    |
|     |       |       | but it has no knowledge to parse it, then it will truncate the |
|     |       |       | contents from START byte to END byte.                          |

#### END field

| Bit | Name | Value | Description |
|-----|------|-------|-------------|
| 7~0 | END  | 0~255 |             |

#### FILTERSTART field

| Bit | Name        | Value | Description                        |
|-----|-------------|-------|------------------------------------|
| 7~0 | FILTERSTART | 0~255 | From which byte the filter starts. |

#### FILTERLEN field

| Bit | Name      | Value | Description           |
|-----|-----------|-------|-----------------------|
| 7~0 | FILTERLEN | 4~15  | Length of the filter. |

#### FILTER field

| Bit       | Name   | Value | Description                          |
|-----------|--------|-------|--------------------------------------|
| FILTERLEN | FILTER |       | The filter used to read the message. |

## 3.3.9 History Beacon Config List

By default the beacon coordinates are reported without confirmation, but sometimes some beacons are too important to leave out, in this case the badge will send these coordinates with confirmation needed, if no acknowledge received, the badge will put them in the buffer and resend later. This message report which beacons will be resent in case of sending failure.

www.rctiot.com 22

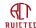

#### Port: 18

| Bytes | 1      | 1     | 2     | 2     | 1     | 2     | 2     |  |
|-------|--------|-------|-------|-------|-------|-------|-------|--|
| Item  | NUMBER | INDEX | MAJOR | MINOR | INDEX | MAJOR | MINOR |  |

#### **NUMBER** field

| Bit | Name   | Value | Description                                                                    |
|-----|--------|-------|--------------------------------------------------------------------------------|
| 7~5 | RFU    | 0     | Reserved for Future Use.                                                       |
| 4~0 | NUMBER | 0~20  | The number of configured beacon. Currently the maximum supported number is 20. |

#### INDEX field

| Bit | Name  | Value | Description                          |
|-----|-------|-------|--------------------------------------|
| 7~5 | RFU   | 0     | Reserved for Future Use.             |
| 4~0 | INDEX | 0~19  | The index of the beacon in the list. |

#### MAJOR field

| Bit  | Name  | Value         | Description                                                    |
|------|-------|---------------|----------------------------------------------------------------|
| 15~0 | Major | 0x0001~0xFFFF | If Minor is 0, all the beacons with this Major will be resend. |

#### MINOR field

| Bit  | Name  | Value         | Description |
|------|-------|---------------|-------------|
| 15~0 | Minor | 0x0000~0xFFFF |             |

## 3.3.10 History Beacon Info List

When the tracker detects several beacons in one scan period, it only store the first beacon configured in config list, and will ignore other beacons. Every time when the badge receive ACK from LNS, it will try to resend the beacons in the buffer list.

#### Port: 19

| Bytes | 1      | 2     | 2     | 1    | 2      | 2       | 2     | 2     |  |
|-------|--------|-------|-------|------|--------|---------|-------|-------|--|
| Item  | NUMBER | MAJOR | MINOR | RSSI | FRMOFF | TIMEOFF | MAJOR | MINOR |  |

#### **NUMBER** field

| Bit | Name   | Value | Description                                                                    |
|-----|--------|-------|--------------------------------------------------------------------------------|
| 7~4 | RFU    | 0     | Reserved for Future Use.                                                       |
| 3~0 | NUMBER | 1~10  | The number of configured beacon. Currently the maximum supported number is 10. |

#### MAJOR field

|     | 1    | 1     |             |
|-----|------|-------|-------------|
| Bit | Name | Value | Description |

www.rctiot.com 23 support@ruichuangte.com

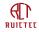

#### MINOR field

| Bit  | Name  | Value         | Description |
|------|-------|---------------|-------------|
| 15~0 | Minor | 0x0001~0xFFFF |             |

#### RSSI field

| Bit | Name | Value | Description                                                          |
|-----|------|-------|----------------------------------------------------------------------|
| 7~5 | RFU  | 0     |                                                                      |
| 4~0 | RSSI | 0~31  | Received Signal Strength Indication of BLE, the server utilize it to |
|     |      |       | calculate the distance.                                              |
|     |      |       | The real value is (RSSI11 + 59) * (-1) dbm.                          |
|     |      |       | If the RSSI calculated by the badge is smaller than -90dbm, it will  |
|     |      |       | always report 31.                                                    |
|     |      |       | If the RSSI calculated by the badge is larger than -59dbm, it will   |
|     |      |       | always report 0.                                                     |

#### FRMOFF field

| Bit  | Name   | Value   | Description                                               |
|------|--------|---------|-----------------------------------------------------------|
| 15~0 | FRMOFF | 0~65535 | The delta between the lost frame and the frame of current |
|      |        |         | message.                                                  |

#### TIMEOFF field

| Bit  | Name    | Value   | Description                                  |
|------|---------|---------|----------------------------------------------|
| 15~0 | TIMEOFF | 0~65535 | The delta with the frame of current message. |
|      |         |         | Unit: Second                                 |

## 3.3.11 History GNSS Info List

#### Port: 20

| Bytes | 1      | 4         | 4        | 2      | 2       |  |
|-------|--------|-----------|----------|--------|---------|--|
| Item  | NUMBER | LONGITUDE | LATITUDE | FRMOFF | TIMEOFF |  |

#### **NUMBER** field

| Bit | Name   | Value | Description                                        |
|-----|--------|-------|----------------------------------------------------|
| 7~4 | RFU    | 0     | Reserved for Future Use.                           |
| 3~0 | NUMBER | 1~8   | The number of GNSS position. Currently the maximum |
|     |        |       | supported number is 8.                             |

#### FRMOFF field

| Bit  | Name   | Value   | Description                                               |
|------|--------|---------|-----------------------------------------------------------|
| 15~0 | FRMOFF | 0~65535 | The delta between the lost frame and the frame of current |

<u>www.rctiot.com</u> 24 support@ruichuangte.com

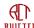

|  | message. |
|--|----------|
|--|----------|

#### TIMEOFF field

| Bit  | Name    | Value   | Description                                  |
|------|---------|---------|----------------------------------------------|
| 15~0 | TIMEOFF | 0~65535 | The delta with the frame of current message. |
|      |         |         | Unit: Second                                 |

## 3.3.12 Pass-through Message

Port: 21, 22, 23, 24, 25 for asset beacon.

| Bytes | 1      | LENGTH * sizeof(single message) |
|-------|--------|---------------------------------|
| Item  | LENGTH | DATA                            |

#### LENGTH field

| Bit | Name   | Value | Description                        |
|-----|--------|-------|------------------------------------|
| 7~0 | LENGTH | 1~5   | The size of the pass-through data. |

#### Data field

| Bit    | Name | Value | Description                                                            |
|--------|------|-------|------------------------------------------------------------------------|
| LENGTH | DATA |       | The pass-through data, it's of asset beacon or locator beacon, the     |
|        |      |       | format is defined out of the scope of this datasheet, and the customer |
|        |      |       | has the full knowledge to parse the data.                              |

## 3.4 Downlink Messages

All downlink messages need to be confirmed by the device.

| 40                               |            |  |  |  |
|----------------------------------|------------|--|--|--|
| Message Type                     | Frame Port |  |  |  |
| Parameter Setting                | 10         |  |  |  |
| BLE SCAN Start Time              | 11         |  |  |  |
| Command                          | 12         |  |  |  |
| Acknowledge                      | 13         |  |  |  |
| Locator beacon UUID              | 14         |  |  |  |
| Asset beacon UUID                | 15         |  |  |  |
| Pass-through asset beacon filter | 16         |  |  |  |
| History BLE Config               | 17         |  |  |  |

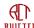

## 3.4.1 Parameter Setting

Port: 10

| Bytes | 1     | 1    | 1     | 1    |  |
|-------|-------|------|-------|------|--|
| Item  | MSGID | TYPE | VALUE | TYPE |  |

TYPE is from 1 to 17.

Example: For CN470, to set TXPOWER as 15, Data rate as DR4, the message could be: 0x0001010201

All the supported TYPEs are listed as below:

#### TX Power

Type: 1

| Bit | Name  | Value   | Description                                             |
|-----|-------|---------|---------------------------------------------------------|
| 7~0 | TXPOW | 0x0~0x3 | Configure transmit power.                               |
|     |       |         | For EU868 and AS923:                                    |
|     |       |         | 0x0: 16dBm                                              |
|     |       |         | 0x1: 14dBm                                              |
|     |       |         | 0x2: 12dBm                                              |
|     |       |         | 0x3: 10dBm                                              |
|     |       |         | For US915 and AU915:                                    |
|     |       |         | 0x0: 20dBm                                              |
|     |       |         | 0x1: 18dBm                                              |
|     |       |         | 0x2: 16dBm                                              |
|     |       |         | 0x3: 14dBm                                              |
|     |       |         | For CN470:                                              |
|     |       |         | 0x0: 17dBm                                              |
|     |       |         | 0x1: 15dBm                                              |
|     |       |         | 0x2: 13dBm                                              |
|     |       |         | 0x3: 11dBm                                              |
|     |       |         | Other values will be ignored, and respond out of range. |

### Data Rate

Type: 2

| Bit | Name | Value   | Description                 |
|-----|------|---------|-----------------------------|
| 7~0 | DR   | 0x0~0x2 | Data Rate.                  |
|     |      |         | US915:                      |
|     |      |         | 0x0: DR3                    |
|     |      |         | 0x1: DR2                    |
|     |      |         | 0x2: DR1                    |
|     |      |         | AS923, AU915, EU868, CN470: |

<u>www.rctiot.com</u> 26 support@ruichuangte.com

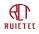

| 0x0: DR5                                                   |
|------------------------------------------------------------|
| 0x1: DR4                                                   |
| 0x2: DR3                                                   |
| For US915 DR1 should only be set when there are only a few |
| beacons.                                                   |

## **AUREPORT**

### Type: 3

| Bit0 | AUREPORT | 0: Disable | Indicates whether the badge report coordinates if it's static. |
|------|----------|------------|----------------------------------------------------------------|
|      |          | 1: Enable  | It is mainly used for test.                                    |

## BLE

### Type: 4

| 7~0 | BLE | 0: Disable BLE | Change the period of BLE scanning.                     |
|-----|-----|----------------|--------------------------------------------------------|
|     |     | 1: 5sec        | Other values will be ignored and respond out of range. |
|     |     | 2: 10sec       |                                                        |
|     |     | 3: 20sec       |                                                        |
|     |     | 4: 30sec       |                                                        |
|     |     | 5: 1min        |                                                        |
|     |     | 6: 2min        |                                                        |
|     |     | 7: 5min        |                                                        |
|     |     | 8: 10min       |                                                        |
|     |     | 9: 15min       |                                                        |
|     |     | 10: 20min      |                                                        |
|     |     | 11: 30min      |                                                        |
|     |     | 12: 1h         |                                                        |
|     |     | 13: 2h         |                                                        |
|     |     | 14: 6h         |                                                        |
|     |     | 15: 12h        |                                                        |

### **SCAN**

### Type: 5

| • • |      |       |                                                            |
|-----|------|-------|------------------------------------------------------------|
| 7~0 | SCAN | 0: 1s | The continuous BLE scan time during one period.            |
|     |      | 1: 2s | Other values will be ignored and respond out of range.     |
|     |      | 2: 3s |                                                            |
|     |      | 3: 6s | If the device is gateway and powered by an external power, |

<u>www.rctiot.com</u> 27 support@ruichuangte.com

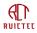

| 4: 9s     | then SCAN can be set as 7. |
|-----------|----------------------------|
| 5: 12s    |                            |
| 6: 15s    |                            |
| 7: Always |                            |

### **SCALE**

#### Type: 6

| 1~0 | SCALE | 0~3 | This bit indicates what kinds of beacon will be scanned. |
|-----|-------|-----|----------------------------------------------------------|
|-----|-------|-----|----------------------------------------------------------|

## **STEPSOFF**

### Type: 7

| 7~0 | STEPSOFF | 0~7 | When BLE scan period has reached, but the movement                |
|-----|----------|-----|-------------------------------------------------------------------|
|     |          |     | steps are less than this value, it will not start BLE scan, unit: |
|     |          |     | 5 steps. If BLEOFF is 0, STEPSOFF will not take effect.           |

## **BLEOFF**

#### Type: 8

| 7~0 BLEOFF 0~7 If the scanned beacons are the same with the last tim |  |     |                                                            |                                                              |
|----------------------------------------------------------------------|--|-----|------------------------------------------------------------|--------------------------------------------------------------|
|                                                                      |  | 0~7 | If the scanned beacons are the same with the last time, it |                                                              |
|                                                                      |  |     |                                                            | will stop reporting the BLE data, till BLEOFF periods later. |
|                                                                      |  |     |                                                            | If the movement steps are less than STEPSOFF, it will not    |
|                                                                      |  |     |                                                            | start BLE scan, till BLEOFF periods later.                   |
|                                                                      |  |     |                                                            | The default value is 3.                                      |

### **BUZZER**

#### Type: 9

| 7~0 | BUZZER | 0x0: buzzer disable | Disable or enable buzzer. |
|-----|--------|---------------------|---------------------------|
|     |        | 0x1: buzzer enable  |                           |

## **VIBRATOR**

Type: 10

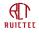

| Bit0 | VIBRATOR | 0x0: vibrator disable | Disable or enable vibrator. |
|------|----------|-----------------------|-----------------------------|
|      |          | 0x1: vibrator enable  |                             |

## DISTANCE

### Type: 11

| 7~0 | Distance | 0: 2m   | When two badges are close to this distance, the buzzer will beep |
|-----|----------|---------|------------------------------------------------------------------|
|     |          | 1: 4m   | or the vibrator will vibrate.                                    |
|     |          | 2: 6m   | For other values out of this list will be rejected.              |
|     |          | 3: 8m   |                                                                  |
|     |          | 4: 10m  |                                                                  |
|     |          | 5: 15m  |                                                                  |
|     |          | 6: >15m |                                                                  |

## **PROXIMITY**

### Type: 12

| Bit0 | Proximity | 0: disable | Whether to enable proximity detection function, if it's enabled,    |  |
|------|-----------|------------|---------------------------------------------------------------------|--|
|      |           | 1: enable  | it will broadcast BLE signal periodically, at the same time it will |  |
|      |           |            | also detect other badge's BLE signal.                               |  |
|      |           |            | Default value is 0.                                                 |  |

## **GNSS**

Type: 13

| 71  |     |                |                                       |
|-----|-----|----------------|---------------------------------------|
| 7~0 | GPS | 0: Disable GPS | The period of GPS coordinates report. |
|     |     | 1: 5s          |                                       |
|     |     | 2: 10s         |                                       |
|     |     | 3: 15s         |                                       |
|     |     | 4: 30s         |                                       |
|     |     | 5: 60s         |                                       |
|     |     | 6: 150s        |                                       |
|     |     | 7: 5min        |                                       |
|     |     | 8: 15min       |                                       |
|     |     | 9: 30min       |                                       |
|     |     | 10: 1h         |                                       |
|     |     | 11: 1.5h       |                                       |
|     |     | 12: 3h         |                                       |
|     |     | 13: 6h         |                                       |

<u>www.rctiot.com</u> 29 support@ruichuangte.com

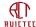

#### HB

Type: 14

| 7~0 | НВ | 0: 1min  | The period of Heartbeat message. |
|-----|----|----------|----------------------------------|
|     |    | 1: 5min  |                                  |
|     |    | 2: 10min |                                  |
|     |    | 3: 20min |                                  |
|     |    | 4: 30min |                                  |
|     |    | 5: 1h    |                                  |
|     |    | 6: 2h    |                                  |
|     |    | 7: 6h    |                                  |
|     |    | 8: 12h   |                                  |
|     |    | 9: 24h   |                                  |

#### **DATETIME**

#### Deprecated, the time synchronization is currently triggered by command 9.

*Type: 15* 

| ,,   |  |            |  |
|------|--|------------|--|
| 31~0 |  | Timestamp. |  |

Device time is reported from heartbeat message, if the application server find the time gap between Network Server and the device is more than 5 seconds, the server can update device's time by setting the current time. When device receive this message, it will trigger time synchronization with Network Server by MAC command.

#### **SLEEP**

Type: 16

| 23~16 | Degree | 0~7  |  |
|-------|--------|------|--|
| 15~8  | Start  | 0~23 |  |
| 7~0   | End    | 0~23 |  |

When a device boot up, it shouldn't enter sleep mode at once even the Start and End are configured, the parameters only take effect 10 minutes later after boot up. This strategy gives the server the chance to recover the device from sleep mode to active mode by rebooting the device and sending new configuration.

#### **THRES**

Type: 17

| Bit | Name | Value | Description |
|-----|------|-------|-------------|
|-----|------|-------|-------------|

www.rctiot.com 30 support@ruichuangte.com

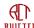

| 7~3 | RFU      | 0           | Reserved for future use.                                           |
|-----|----------|-------------|--------------------------------------------------------------------|
| 2~0 | BLE Scan | 0: No limit | If the RSSI of detected beacon is less than this value, it will be |
|     | Range    | 1:-90dbm    | ignored.                                                           |
|     |          | 2:-87dbm    |                                                                    |
|     |          | 3:-84dbm    |                                                                    |
|     |          | 4:-81dbm    |                                                                    |
|     |          | 5:-78dbm    |                                                                    |
|     |          | 6:-75dbm    |                                                                    |
|     |          | 7:-72dbm    |                                                                    |

#### **BLE ACK**

Type: 18

| Bit | Name    | Value      | Description                                              |  |
|-----|---------|------------|----------------------------------------------------------|--|
| 7~1 | RFU     | 0          | Reserved for future use.                                 |  |
| 0   | BLE ACK | 0: Disable | Whether BLE message need acknowledged by network server. |  |
|     |         | 1: Enable  |                                                          |  |

#### 3.4.2 BLE SCAN Start Time

This command is used to trigger the device start BLE scan in advance. It's mainly used for BLE gateway, In order to improve the positioning accuracy, multiple gateways should scan the same beacon at the same time, and then calculate using three-point positioning. This command is used to adjust the start time of BLE gateway scanning.

Port: 11

| Bytes | 1     | 2    |
|-------|-------|------|
| Item  | MSGID | TIME |

#### TIME field

| Bit  | Name | Value   | Description                                       |
|------|------|---------|---------------------------------------------------|
| 15~0 | TIME | 0~65535 | Indicates how many seconds the device should send |
|      |      |         | data in advance.                                  |

### 3.4.3 Command

Port: 12

| Bytes | 1     | 1   |
|-------|-------|-----|
| Item  | MSGID | CMD |

The tracker will send ACK to the Application server with the same MSGID. The Application server should maintain <a href="https://www.rctiot.com">www.rctiot.com</a>
31 support@ruichuangte.com

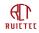

a timer to resend, the timer interval should be set according to the period of the uplink messages. The downlink message is able to be sent to the badge after several uplink messages received, if no ACK received from badge after that, the downlink message may be lost.

#### CMD field

| Bit | Name | Value                        | Description                                              |
|-----|------|------------------------------|----------------------------------------------------------|
| 7~4 | RFU  | 0                            | Message type, helmet can use it to identify different    |
|     |      |                              | downlink messages.                                       |
| 3~0 | CMD  | 0x0: Position request        | Requested command.                                       |
|     |      | 0x1: Reset                   | 0x0: Request the tracker to send the position even the   |
|     |      | 0x2: Turn off                | device is static.                                        |
|     |      | 0x3: Search                  | 0x1: Reset the device.                                   |
|     |      | 0x4: Dismiss Search          | 0x2: Turn off the device.                                |
|     |      | 0x5: Locator beacon list     | 0x3: Trigger buzzer beep.                                |
|     |      | 0x6: Asset beacon list       | 0x4: Stop buzzer beep.                                   |
|     |      | 0x7:Pass-through beacon list | 0x5: Acquire the supported locator beacon UUID which     |
|     |      | 0x8: History BLE Config list | are in iBeacon format.                                   |
|     |      | 0x9: Time synchronization    | 0x6: Acquire the supported asset beacon UUID list which  |
|     |      |                              | are in iBeacon format.                                   |
|     |      |                              | 0x7: Acquire the configuration of pass-through beacon.   |
|     |      |                              | 0x8: Acquire the configuration of BLE list which need to |
|     |      |                              | be confirmed.                                            |
|     |      |                              | 0x9: Trigger the device to synchronize time with NS.     |

#### MSGID field

| Bit | Name  | Value | Description                                                                                                    |
|-----|-------|-------|----------------------------------------------------------------------------------------------------|
| 7~0 | MSGID | 0~255 | Server generated sequence number of downlink messages that need MSGID. Badge will respond ACK with this number, otherwise CS should resend the message. |

## 3.4.4 Acknowledge

Port: 13

| Bytes | 1     |
|-------|-------|
| Item  | MSGID |

#### MSGID field

| Bit | Name  | Value | Description                                     |
|-----|-------|-------|-------------------------------------------------|
| 7~0 | MSGID | 0~255 | The message id of corresponding uplink message, |
|     |       |       | e.g. alarm report                               |

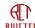

### 3.4.5 Locator beacon UUID

Used to configure locator beacon UUID list. To reset the configuration, UUID can be set as 0xffffff....

#### Port: 14

| Bytes | 1     | 1      | 1     | 16   |  |
|-------|-------|--------|-------|------|--|
| Item  | MSGID | LENGTH | INDEX | UUID |  |

#### MSGID field

| Bit | Name  | Value | Description                                    |
|-----|-------|-------|------------------------------------------------|
| 7~0 | MSGID | 0~255 | The message id of corresponding uplink message |

#### LENGTH field

| Bit | Name   | Value | Description                                                                  |
|-----|--------|-------|------------------------------------------------------------------------------|
| 7~3 | RFU    | 0     | Reserved for Future Use.                                                     |
| 2~0 | LENGTH | 1~5   | The number of configured UUID. Currently the maximum supported UUID is five. |

#### INDEX field

| Bit | Name  | Value | Description                                  |
|-----|-------|-------|----------------------------------------------|
| 7~3 | RFU   | 0     | Reserved for Future Use.                     |
| 2~0 | INDEX | 0~4   | The index of the UUID in the list to be set. |

#### **UUID** field

| Bit   | Name | Value | Description |
|-------|------|-------|-------------|
| 127~0 | UUID |       | UUID.       |

### 3.4.6 Asset beacon UUID

Used to configure asset beacon UUID list.

#### Port: 15

| Bytes | 1     | 1      | 1     | 16   |  |
|-------|-------|--------|-------|------|--|
| Item  | MSGID | NUMBER | INDEX | UUID |  |

#### MSGID field

| Bit | Name  | Value | Description                                    |
|-----|-------|-------|------------------------------------------------|
| 7~0 | MSGID | 0~255 | The message id of corresponding uplink message |

#### **NUMBER** field

| Bit Name Value Description |
|----------------------------|
|----------------------------|

www.rctiot.com 33 support@ruichuangte.com

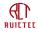

| 7~3 | RFU    | 0   | Reserved for Future Use.                             |
|-----|--------|-----|------------------------------------------------------|
| 2~0 | NUMBER | 1~5 | The number of configured UUID. Currently the maximum |
|     |        |     | supported UUID is five.                              |

## 3.4.7 Pass-through asset beacon filter

Used to set the configuration of the tracker. To set the filter, End must be larger than Start. To reset the filter, Start and End can be set as 0.

#### Port: 16

| Bytes | 1     | 1    | 1     | 1   | 1           | 1         | FILTERLEN |
|-------|-------|------|-------|-----|-------------|-----------|-----------|
| Item  | MSGID | PORT | START | END | FILTERSTART | FILTERLEN | FILTER    |

#### MSGID field

| Bit | Name  | Value | Description                                    |  |
|-----|-------|-------|------------------------------------------------|--|
| 7~0 | MSGID | 0~255 | The message id of corresponding uplink message |  |

#### **PORT field**

| Bit | Name | Value | Description                                                                                  |
|-----|------|-------|----------------------------------------------------------------------------------------------|
| 7~0 | PORT | 21~25 | The port of the filter in the list. The data of this filter will be reported from this port. |

#### START field

| Bit | Name  | Value | Description                                                    |
|-----|-------|-------|----------------------------------------------------------------|
| 7~0 | START | 0~255 | The tracker will receive a completed message of the beacon,    |
|     |       |       | but it has no knowledge to parse it, then it will truncate the |
|     |       |       | contents from START byte to END byte.                          |

#### END field

| Bit | Name | Value | Description |
|-----|------|-------|-------------|
| 7~0 | END  | 0~255 |             |

#### FILTERSTART field

| Bit | Name        | Value | Description                        |
|-----|-------------|-------|------------------------------------|
| 7~0 | FILTERSTART | 0~255 | From which byte the filter starts. |

#### FILTERLEN field

| Bit | Name      | Value | Description           |
|-----|-----------|-------|-----------------------|
| 7~0 | FILTERLEN | 4~15  | Length of the filter. |

#### FILTER field

www.rctiot.com 34 support@ruichuangte.com

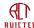

| Bit       | Name   | Value | Description                          |
|-----------|--------|-------|--------------------------------------|
| FILTERLEN | FILTER |       | The filter used to read the message. |

### 3.4.8 History BLE Config

It tells the tracker which beacons should be sent with confirmation needed. If failed, these beacons should be stored and resent later. The tracker will consider these configurations even <u>BLEACK</u> is disabled.

#### Port: 17

| Bytes | 1     | 1      | 1     | 2     | 2     | 1     | 2     | 2     |  |
|-------|-------|--------|-------|-------|-------|-------|-------|-------|--|
| Item  | MSGID | NUMBER | INDEX | MAJOR | MINOR | INDEX | MAJOR | MINOR |  |

#### **NUMBER field**

| Bit | Name   | Value | Description                                                                    |
|-----|--------|-------|--------------------------------------------------------------------------------|
| 7~5 | RFU    | 0     | Reserved for Future Use.                                                       |
| 4~0 | NUMBER | 1~20  | The number of configured beacon. Currently the maximum supported number is 20. |

#### INDEX field

| Bit | Name  | Value | Description                                    |
|-----|-------|-------|------------------------------------------------|
| 7~5 | RFU   | 0     | Reserved for Future Use.                       |
| 4~0 | INDEX | 0~19  | The index of the beacon in the list to be set. |

#### MAJOR field

| Bit  | Name  | Value         | Description                                                    |
|------|-------|---------------|----------------------------------------------------------------|
| 15~0 | Major | 0x0000~0xFFFF | If Minor is 0, all the beacons with this Major will be resend. |

#### MINOR field

| Bit  | Name  | Value         | Description                                                   |
|------|-------|---------------|---------------------------------------------------------------|
| 15~0 | Minor | 0x0000~0xFFFF | If both major and minor are 0, the configuration of the index |
|      |       |               | will be cleared.                                              |

To simplify development, we have developed a Javascript for users to parse the data. The script can be used in Network Server for data encode and decode. Please refer to document "smart tracker data parse" for more information.

# 4. BLE Configuration

The working parameters of the device can be configured online through Lora network or by establishing BLE connection through APP. In addition, the device ID, Key, frequency, and working mode can only be changed through APP.

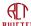

After the configuration is complete, disconnect the BLE connection and the device restarts automatically. Lora does not work during BLE connection.

## 4.1 Android System

#### 4.1.1 Install tool

In Android, nrfConnect need to be installed, download address: https://github.com/NordicSemiconductor/Android-nRF-Connect/releases

#### 4.1.2 Connect Device

Turn on the phone's Bluetooth function and nrfConnect APP, then click the "Scan" button in the upper right corner. Long press the button to restart the badge. The badge can be connected to the APP for the first 30 seconds after the restart. After the timeout, need to restart the badge again.

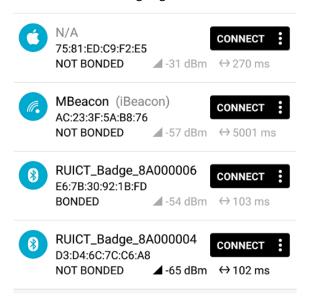

Find the badge you want to configure, name format is RUICT\_Badge\_device number. A password is required to establish a connection. The default password is 524354.

www.rctiot.com 36 support@ruichuangte.com

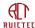

#### 4.1.3 Parameters Configure

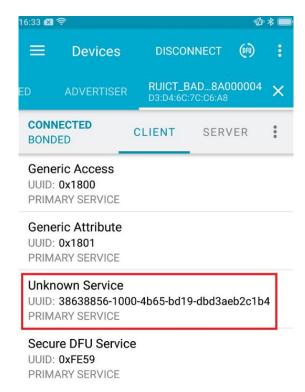

Select "Unknown Service" to enter configure panel.

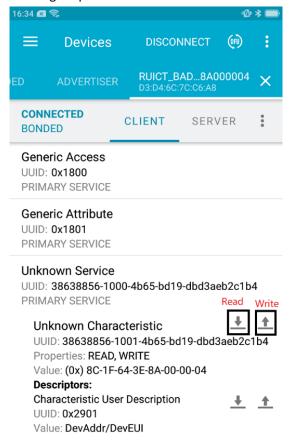

The following configuration items are supported:

www.rctiot.com 37 support@ruichuangte.com

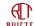

| UUID                                 | Items                                     | Description |
|--------------------------------------|-------------------------------------------|-------------|
| 38638856-1001-4b65-bd19-dbd3aeb2c1b4 | DevAddr/DevEUI                            | Read/Write  |
| 38638856-1002-4b65-bd19-dbd3aeb2c1b4 | AppSkey/AppKey                            | Write       |
| 38638856-1003-4b65-bd19-dbd3aeb2c1b4 | NwkSkey/AppEui                            | Write       |
| 38638856-1004-4b65-bd19-dbd3aeb2c1b4 | Work Mode                                 | Read/Write  |
| 38638856-1005-4b65-bd19-dbd3aeb2c1b4 | Work Parameters                           | Read/Write  |
| 38638856-1006-4b65-bd19-dbd3aeb2c1b4 | Connect Password                          | Write       |
| 38638856-1007-4b65-bd19-dbd3aeb2c1b4 | 3 <sup>rd</sup> Party Locator Beacon UUID | Read/Write  |
| 38638856-1008-4b65-bd19-dbd3aeb2c1b4 | 3 <sup>rd</sup> Party Asset Beacon UUID   | Read/Write  |
| 38638856-1009-4b65-bd19-dbd3aeb2c1b4 | Reset Beacon UUID                         | Read/Write  |

No matter whether the device is in OTAA mode or ABP mode, fill in DevEUI. If the device is in ABP mode, the last 4 bytes are intercepted as DevAddr.

For security reasons, all keys are unreadable, and the Key in the device is encrypted. To set the Key in the network server, please contact us to obtain the unencrypted value.

#### **Work Mode**

The operating mode contains 4 bytes of data, which is used to set the standard and operating frequency of the device.

The format is AABBCCDD

AA: 00 indicates ABP mode, and 01 indicates OTAA mode

BB: Device scheme, 00: US915, 01: EU868, 02: AU915, 03: CN470, 04: AS923

**CC:** the starting frequency point.

The initial channel number of CN470 is 0, corresponding to 470.3M, and each frequency point occupies 0.2M frequency interval.

AS923 starts with a channel number of 0 and corresponds to a frequency point of 920.2M. Each frequency point occupies a frequency interval of 0.2M.

EU868 starts with a channel number of 0 and corresponds to a frequency point of 863.1M. Each frequency point occupies a frequency interval of 0.2M.

US915 starts with a channel number of 0 and corresponds to a frequency point of 902.3M. Each frequency point occupies a frequency interval of 0.2M.

AU915 starts with a channel number of 0 and corresponds to a frequency point of 915.2M. Each frequency point occupies a frequency interval of 0.2M.

**DD:** indicates the termination frequency.

For example, to set the 8 frequency points starting from 479.9m and OTAA mode, set it to 01033037. For AS923 the default mode is 01040110. For EU868 the default mode is 01010C1B. For US915 the default mode is 0100080F, i.e. band2. For AU915 the default mode is 0102080F.

#### **BLE** connect password

You can use this option to change the default BLE connection password. After changing the password, you need to remember the new password; otherwise, the Bluetooth connection cannot be established.

#### 3<sup>rd</sup> Party Locator Beacon UUID

You can configure only one third-party Locator beacon over Bluetooth. To configure more UUID, you need to configure it remotely by Lora.

#### 3<sup>rd</sup> Party Asset Beacon UUID

You can configure only one third-party Asset beacon over Bluetooth. To configure more UUID, you need to configure it remotely by Lora.

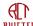

#### **Reset Beacon UUID**

For the BLE gateway and T-box, it is difficult to upgrade the software because there is no external switch to restart. The gateway and T-box will automatically restart after scanning the beacon defined here. Do not disclose the UUID to others. Otherwise, the system may be damaged.

## 4.2 Apple System

Lightblue will make it even easier on iphones.

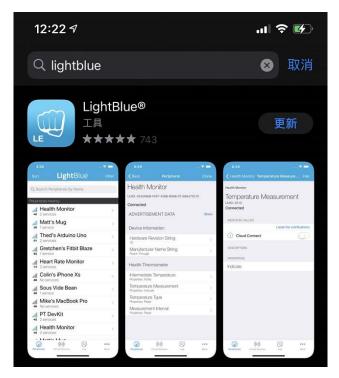

#### 4.2.1 Connect Device

Long press the button to restart the badge. The badge can be connected to the APP for the first 30 seconds after the restart. After the timeout, the badge should be restarted again.

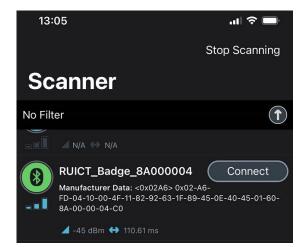

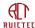

#### 4.2.2 Parameters Configure

Find the device you want to configure and click "Connect" to connect the device. The APP will pop up a dialog box to prompt you to enter the password. The default password is "524354". After the connection is successful, enter the configuration interface, as shown in the figure below. The specific method is the same as the above nrfConnect method, which will not be described here.

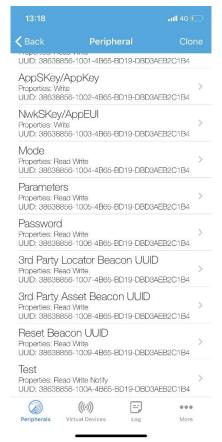

www.rctiot.com 40 support@ruichuangte.com

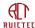

#### 5. OTA

The device can be upgraded by establishing a Bluetooth connection with nrfConnect. The nrfConnect interface on Android and iPhone is slightly different.

#### 5.1 Android System

#### 5.1.1 Install tool

Download address:

https://github.com/NordicSemiconductor/Android-nRF-Connect/releases

## 5.1.2 Upload firmware

Upload the upgrade package to any directory on the mobile phone.

#### 5.1.3 Connect Device

Turn on the bluetooth function and APP of your phone and click the "Scan" button in the upper right corner. Long press the button to restart the badge. The badge can be connected to the APP for the first 30 seconds after the restart. After the timeout, you need to restart the badge again.

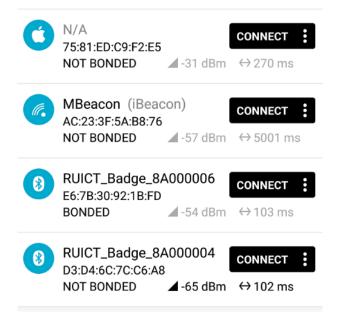

Find the device you want to configure and click "Connect" to connect the device. The APP will pop up a dialog box to prompt you to enter the password. The default password is "524354".

www.rctiot.com 41 support@ruichuangte.com

support@ruichuangte.com

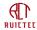

## 5.1.4 Upgrade

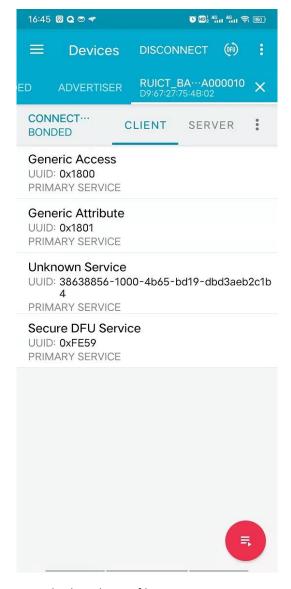

Click "DFU" in the upper right corner and select the ZIP file type.

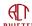

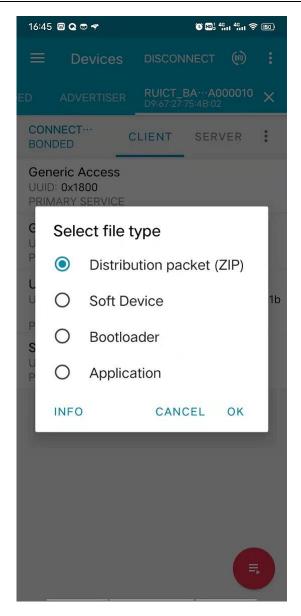

Locate the directory for saving the upgrade package and select the upgrade file.

# 5.2 Apple System

Apple phones also need to use nrfConnect to upgrade.

## 5.2.1 Upload Firmware

First send the upgrade package to we hat and open the upgrade package on we chat. You can also select other similar APP to import the firmware.

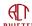

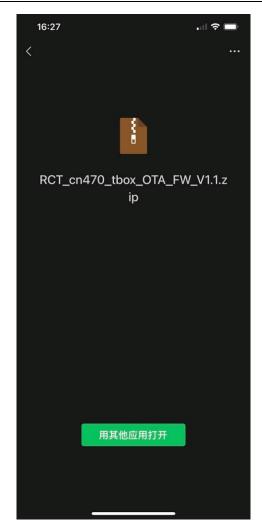

Select nrfConnect in the application that pops up, and the upgrade package is saved in nrfConnect.

#### **5.2.2 Connect Device**

Long press the button to restart the badge. The badge can be connected to the APP for the first 30 seconds after the restart. After the timeout, the badge should be restarted again.

44

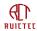

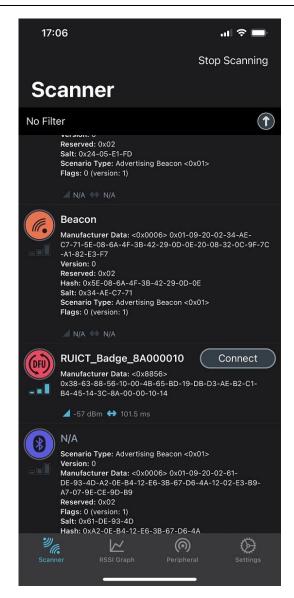

Click "Connect" to establish bluetooth connection.

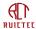

#### 5.2.3 Upgrade

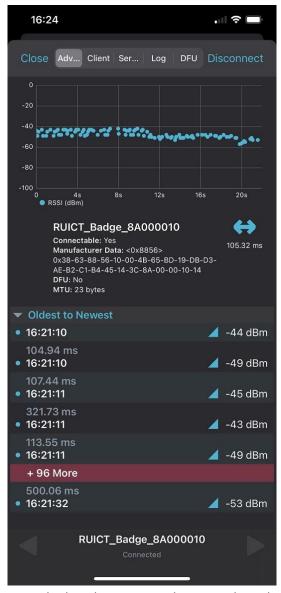

Click "DFU" in the upper right corner and select the corresponding upgrade package.

## 5.3 Batch upgrade

We provide hardware tool and PC based software to perform automatic batch upgrade. If you purchase more than 100 devices, please contact us(support@ruichuangte.com) for free software and hardware.

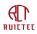

# 6. Mechanical structure

# 6.1 Badge

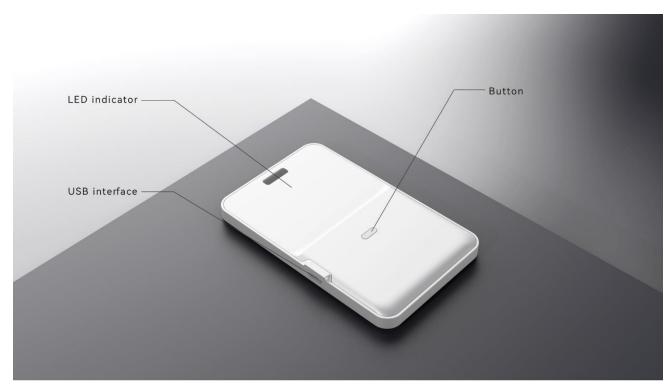

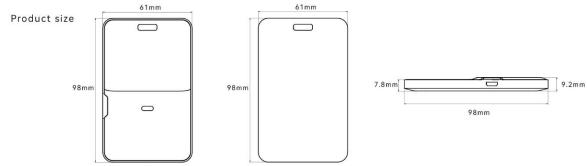

| Parameter        | Value                               |  |
|------------------|-------------------------------------|--|
| Model            | BC02                                |  |
| Band             | EU868/AS923/US915/AU915/IN868/KR920 |  |
| Transmit power   | 20dBm                               |  |
| Protocol         | LoraWAN1.0.3                        |  |
| Join             | OTAA, ABP                           |  |
| Positioning mode | BLE RSSI, AOA, GNSS                 |  |

<u>www.rctiot.com</u> 47 support@ruichuangte.com

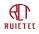

| BLE band                               | 2.4GHz                                                                                                    |
|----------------------------------------|----------------------------------------------------------------------------------------------------|
| BLE sensitivity                        | -92dBm, threshold can be set                                                                                       |
| BLE protocol                           | BLE5.0, support iBeacon and any other BLE protocols                                                                |
| GNSS(Optional)                         | GPS, Beidou                                                                                                    |
| RFID                                   | ISO14443A, 13.56MHZ                                                                                                |
| Charging mode                          | Micro USB, 5V/250mA                                                                                                |
| Battery                                | 800mAh lithium battery                                                                                             |
| Static standby                         | 20uA                                                                                                    |
| Dormancy                               | 8uA, sleep period can be configured                                                                                |
| BLE scans every 10 seconds             | 1.2mA, BLE scanning cycle can be configured                                                                        |
| BLE scans every 20 seconds             | 0.5mA                                                                                                    |
| GNSS positioning once every 30 seconds | 13.5mA, GNSS cycle can be configured                                                                               |
| GNSS positioning once a minute         | 6.4mA                                                                                                    |
| Endurance time                         | 660 hours (10s interval for continuous reporting of BLE) 60 hours (30s interval for continuous reporting of GNSS)) |
| Reporting interval                     | Configurable, minimum 5S reporting interval, sleep at night                                                        |
| Communication distance                 | Lora: 1km downtown, Bluetooth: 50m                                                                                 |
| Motion detection                       | Support, built-in motion sensor, intelligent sleep can be set                                                      |
| SOS                                    | Support                                                                                                    |
| Online upgrade                         | Bluetooth, batch upgrade                                                                                           |
| Other functions                        | Secure social distance monitoring, Bluetooth white list, Bluetooth AOA                                             |
| Working temperature                    | -20℃ ~60℃                                                                                                    |
| Degree of protection                   | IP67                                                                                                    |
| Product size                           | 98mm x 60mm x 7.7~9.1mm (L x W x H)                                                                                |
| Weight                                 | 50g                                                                                                    |
| Shell material                         | ABS                                                                                                    |
| Installation mode                      | Hanging rope                                                                                                    |
|                                        |                                                                                                    |

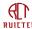

# 6.2 Gateway

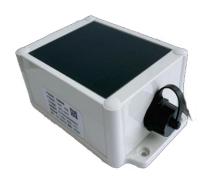

| Parameter              | Value                                                            |
|------------------------|------------------------------------------------------------------|
| Model                  | GO02                                                             |
| Band                   | EU868/AS923/US915/AU915/IN868/KR920                              |
| Transmit power         | Maximum 17dBm, configurable                                      |
| Protocol               | LoraWAN1.0.3                                                     |
| Join                   | OTAA, ABP                                                        |
| Positioning mode       | BLE RSSI                                                         |
| BLE band               | 2.4GHz                                                           |
| BLE sensitivity        | -92dBm, threshold can be set                                     |
| BLE protocol           | BLE5.0, it supports iBeacon protocol and any other BLE protocols |
| Battery                | 4000mah rechargeable lithium battery                             |
| Solar panel            | 5.5V,1.2W                                                        |
| Static standby         | 12uA                                                             |
| Dormancy               | 6uA                                                              |
| Reporting interval     | Configurable, minimum 5S reporting interval, sleep at night      |
| Communication distance | Lora: 1km downtown, Bluetooth: 50m                               |
| Online upgrade         | Bluetooth, batch upgrade                                         |
| Working temperature    | -20℃ ~60℃                                                        |
| Degree of protection   | IP68                                                             |
| Product size           | 148mm x 94mm x 60mm (L x W x H)                                  |
| Weight                 | 260g                                                             |
| Shell material         | ABS                                                              |
| Installation mode      | Screw                                                            |

# 6.3 T-Box

T-Box has the same size with BLE gateway, but with solar panel equipped.

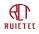

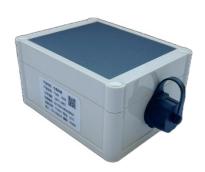

| Parameter              | Value                                                            |
|------------------------|------------------------------------------------------------------|
| Model                  | TD02                                                             |
| Band                   | EU868/AS923/US915/AU915/IN868/KR920                              |
| Transmit power         | Maximum 20dBm, configurable                                      |
| Protocol               | LoraWAN1.0.3                                                     |
| Join                   | OTAA, ABP                                                        |
| Positioning mode       | BLE RSSI, AOA, AGNSS                                             |
| BLE band               | 2.4GHz                                                           |
| BLE sensitivity        | -92dBm, threshold can be set                                     |
| BLE protocol           | BLE5.0, it supports iBeacon protocol and any other BLE protocols |
| Battery                | 4000mah rechargeable lithium battery                             |
| Charging mode          | Solar, USB                                                       |
| Solar panel            | 5.5V,1.2W                                                        |
| Static standby         | 12uA                                                             |
| Dormancy               | 6uA                                                              |
| Reporting interval     | Configurable, minimum 5S reporting interval, sleep at night      |
| Communication distance | Lora: 1km downtown, Bluetooth: 50m                               |
| Motion detection       | Support, built-in motion sensor, intelligent sleep can be set    |
| Online upgrade         | Bluetooth, batch upgrade                                         |
| Working temperature    | -20℃ ~60℃                                                        |
| Degree of protection   | IP68                                                             |
| Product size           | 119mm x 94mm x 60mm (L x W x H)                                  |
| Weight                 | 260g                                                             |
| Shell material         | ABS                                                              |
| Installation mode      | 3M glue                                                          |

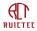

# 7. Abbreviation

ABP: Activation By Personalization

ADR: Adaptive Data Rate AGNSS: Assisted GNSS BLE: Bluetooth Low Energy

CAS: Customer Application Server CRC: Cyclic Redundancy Check

DR: Data Rate

GNSS: Global Navigation Satellite System GPRS: General Packet Radio Service LNS: LoRaWAN Network Server

LoRa: Long Range modulation technique LoRaWAN: Long Range Network protocol

MAC: Medium Access Control OTAA: Over-The-Air Activation

RSSI: Received Signal Strength Indicator

SOC: State Of Charge

## The End

51